## IB113 Úvod do programování a algoritmizace Přednáška 5

Seznamy a ntice v Pythonu

Nikola Beneš

16. říjen 2017

## Co bude dnes?

#### **Proměnné v Pythonu**

- co vlastně znamená pojem *proměnná* v Pythonu
- (rozdíl oproti některým jiným jazykům)

#### **Datové typy seznamy, ntice**

- seznam (list)
- o ntice (tuple)
- základní operace

### Proměnné

**Proměnné** v různých programovacích jazycích

- pojmenované místo v paměti
- odkaz na místo v paměti (*Python*)
- kombinace obou přístupů

#### **Přiřazení** v různých jazycích

- proměnné ve stylu C (Pascal): změna obsahu paměti
- proměnné ve stylu Pythonu: změna (přesměrování) odkazu na jiné místo v paměti

*Poznámka:* Zatím jsme rozdíl nepozorovali, protože zatím jsme používali pouze neměnné (*immutable*) typy (čísla, řetězce).

# Proměnné podrobněji

#### **Ilustrace přiřazení**

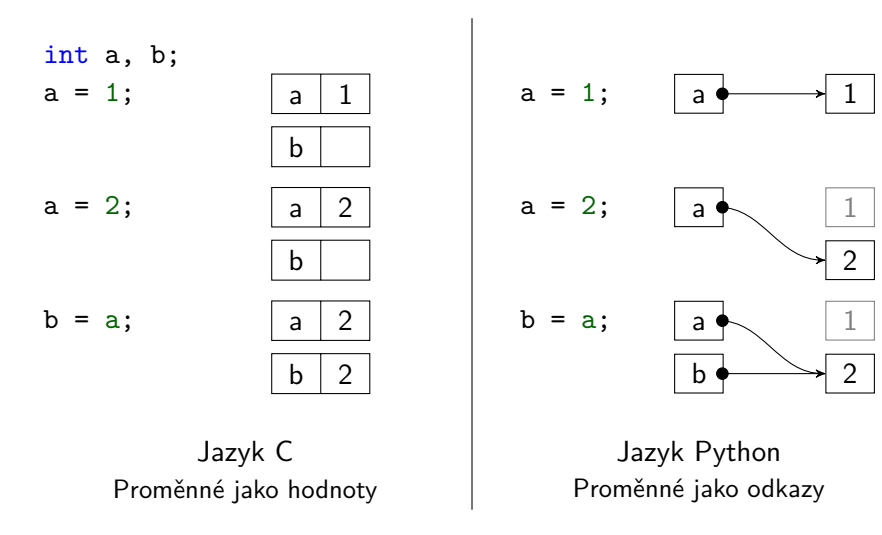

**IB113 přednáška 5: seznamy, ntice 16. říjen 2017 16. říjen 2017** 4 / 29

## Vizualizace běhu programu

#### **Python Tutor**

- http://www.pythontutor.com
- hodí se pro příklady se seznamy apod.
- zkuste, je-li nejasný některý z příkladů ve slidech
- pro zajímavost:
	- Python Tutor standardně neukazuje odkazy na neměnná data (čísla, řetězce)
	- dá se zapnout (možnost *render all objects on the heap*)

### Seznamy

#### **Motivace pro seznamy**

- chceme zpracovávat větší množství položek
- nechceme psát opakovaně stejný kód (DRY)
- nemusíme předem znát počet položek

#### **Příklady**

- simulace preferencí politických stran (minule)
- **·** frekvence písmen v textu
- seřazení studentů podle počtu bodů
- reprezentace herního plánu (piškvorky, šachy)
- …

## Příklad: Frekvence písmen v textu (nevhodné řešení)

```
def frequency_analysis(text):
   text = text.append()freqA = 0freqB = 0freqC = 0for letter in text:
       if letter == "A":
           freqA += 1
       elif letter == "B":
           freqB += 1
       elif letter == "C":
           freqC += 1
   print("A:", freqA)
   print("B:", freqB)
   print("C:", freqC)
```
### Seznamy

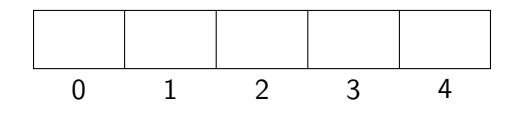

#### **Seznamy v Pythonu** (typ list)

- libovolný počet položek v pořadí za sebou
- · indexováno od nuly (jako řetězce)
- běžně dostupné v jiných jazycích
	- pole (*array*) pevná délka, všechny položky stejného typu
	- dynamická pole, seznamy, …
- seznamy v Pythonu obecnější než pole
	- umí měnit velikost
	- smí obsahovat položky různých typů
	- (ale práce se seznamy je pomalejší)
- pole v Pythonu (knihovna NumPy; nad rámec předmětu)

#### Seznamy v Pythonu

zadány výčtem prvků

s = [] *# prázdný seznam* s = [3, 1, 4, 1, 5] *# položky stejného typu* s = ["ABC", 3.14, -7] *# položky různých typů* s = [[1, 2], [3, 4]] *# seznamy v seznamu* s = ["pes", "kočka", 0.01, ["velbloud", -13], []]

zadány pomocí tzv. *list comprehension* (intenzionální zápis seznamu)

```
s = [2 \times x \text{ for } x \text{ in } range(10)]s = [x ** 2 for x in range(1, 10) if x % 2 == 0]s = [3 * x for x in [5, 17, 23, 40]]
s = [[a, b, c] for a in range(1, 10) for b in range(1, 10)
     for c in range(1, 10) if a ** 2 + b ** 2 == c ** 2]
```
# Operace se seznamy

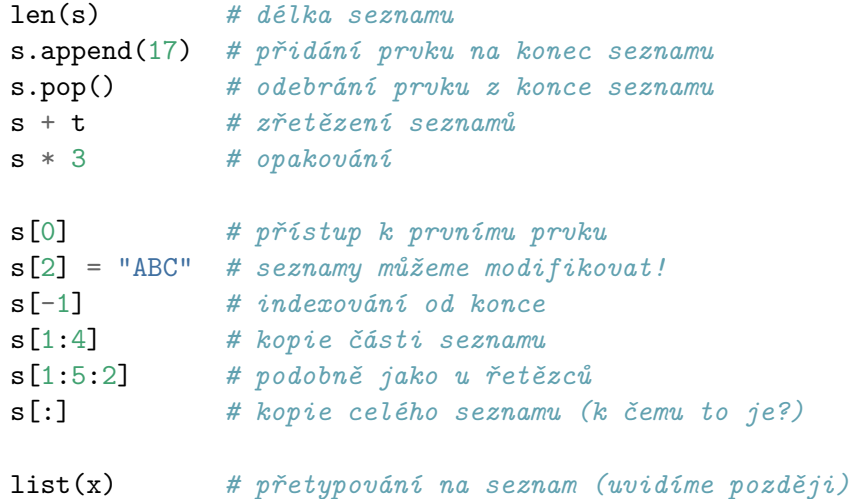

# Procházení seznamu

- mám seznam s a chci vypsat všechny jeho prvky, jak?
- ne úplně vhodné řešení:

```
for i in range(len(s)):
    print(s[i])
```
lepší řešení:

```
for element in s:
   print(element)
```
- range(...) je *něco jako seznam*
	- (kvůli efektivitě to není seznam, ale tzv. generátor)
	- seznam můžeme vyrobit přetypováním list(range(...))

## Seznamy a proměnné

 $s = [1, 2, 3]$  $t = s$ s.append(4) print(t)

- co bude výstupem? [1, 2, 3, 4]
	- proč?
	- protože proměnné v Pythonu jsou *odkazy*
	- http://www.pythontutor.com
- už víme, k čemu je dobré s[:]?
	- pokud potřebujeme vytvořit novou kopii seznamu

# Seznamy a volání funkcí

```
def fun(x):
    x = 17y = 10fun(y)
print(y)
  o co bude výstupem? 17
      vypadá to, že funkce v Pythonu nemění hodnotu parametru
```
(čísla jsou v Pythonu neměnná)

# Seznamy a volání funkcí

```
def fun(s):
    s.append(17)
t = [1, 2]fun(t)print(t)
  • co bude výstupem? [1, 2, 17]
```
- - vypadá to, že funkce v Pythonu mění hodnotu parametru (seznamy jsou v Pythonu měnitelné)

### Seznamy a volání funkcí

```
def fun(s):
    s.append(17)
    s = [4, 5]s.append(19)
t = [1, 2]fun(t)
print(t)
  • co bude výstupem? [1, 2, 17]
      o proč?
      přiřazení je změna odkazu
      \bullet po provedení s = [4, 5] už s neukazuje na původní seznam
      http://www.pythontutor.com
```
(podrobněji v některé z příštích přednášek)

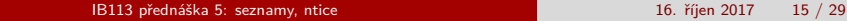

## Ntice (*tuples*)

- neměnná varianta seznamů
	- podobně jako řetězce
- fungují jako seznamy, ale nedají se měnit
- zápis: kulaté závorky místo hranatých
	- v jistých situacích se kulaté závorky smí vynechat

 $s = (1, "A", 3)$ print(s[0]) *# OK* s[0] = "B" *# chyba!*

- k čemu je to dobré?
	- bezpečnější programování
	- nemůžeme omylem změnit
	- může být efektivnější (rychlejší, méně paměťově náročné)
	- typické použití: souřadnice

### Typická použití ntic

rozbalení ntice (funguje i se seznamy)

```
data = ("Rick Sanchez", "C317", "Earth")
name, dimension, planet = data
```
prohození hodnot proměnných (*swap*)

a, b = b, a *# totéž, co (a, b) = (b, a)*

vracení více hodnot z funkce

```
def minmax(a, b):
   return min(a, b), max(a, b)
```
- $x, y = minmax(17, 10)$
- d, m = divmod(17, 5) *# standardní funkce v Pythonu*

# Výpočet průměru

```
def average1(nums):
    total = 0for i in range(len(nums)):
       total += nums[i]return total / len(nums)
def average2(nums):
    total = 0for num in nums:
        total += num
    return total / len(nums)
def average3(nums):
    return sum(nums) / len(nums)
  pointa? není nutné vynalézat kolo
```
### Dělitelé čísla

```
def divisors(num):
    result = []for divisor in range(1, num + 1):
        if num % divisor == 0:
            result.append(divisor)
    return result
```
- · dalo by se nějak vylepšit?
	- počítat jen do num // 2 (a přidat num na konec)
	- využít toho, že divisor a num // divisor jsou oba dělitelé
	- menší z těchto dvou dělitelů je *≤* odmocnině z num (výsledný program bude na příští přednášce)

### Příklad: Simulace předvolebního průzkumu

```
def survey(size, preferences):
    parties = len(preferences)
    count = [0] * parties
    for i in range(size):
        r = random.random(1, 100)threshold = 0for p in range(parties):
            threshold += preferences[p]
            if r <= threshold:
                 count[p] += 1break
    for p in range(parties):
        print("Party {}: {:.2f}".format(
            p + 1, 100.0 * count[p] / size))
           IB113 přednáška 5: seznamy, ntice 16. říjen 2017 16. říjen 2017 120 / 29
```
### Příklad: Frekvenční analýza

```
def frequency_analysis(text):
   text = text.upper()
   freq = [0 for i in range(26)]
   for letter in text:
       if "A" <= letter <= "Z":
            freq[ord(letter) - ord("A")] += 1for i in range(26):
        if freq[i] != 0:
           print(chr(i + ord("A")), freq[i])
```
Ještě lepší řešení by používalo tzv. slovník (uvidíme na některé z dalších přednášek).

## Příklad: Převod do morseovky

```
morse = (".-", "-...", "-.-.", "-..") # atd.
def to_morse(text):
    result = """for letter in text:
        if "A" <= letter <= "Z":
            c = ord(leftter) - ord("A")result += morse[c] + "|"
    return result
```
## Vztah řetězců a seznamů

**split** – vytvoření seznamu z řetězce

```
vowels = "a, e, i, o, u"vowel_list = vowels.split(", ")
```

```
message = ".-|....|---|.---"
letters = message.split("|")
```
**join** – vytvoření řetězce ze seznamu

```
data = ["abc", "kolo", "pes"]
result = "; ".join(data)
```
## Vztah řetězců a seznamů

načítání vstupu

```
x, y = input().split()x = int(x)y = int(y)
```
pro zajímavost (mimo záběr předmětu):

```
x, y = map(int, input().split())
```
### Příklad: Prvočísla – Erastothenovo síto

```
def sieve(count):
    result = []is_prime = [True] * count
   for p in range(2, count):
        if is_prime[p]:
            result.append(p)
            for mult in range(2 * p, count, p):
                is_prime[mult] = False
    return result
sum_primes = sum(sieve(1000000))
print("Součet všech prvočísel menších než milion je {}.".\
      format(sum_primes))
```
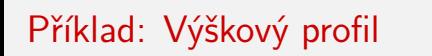

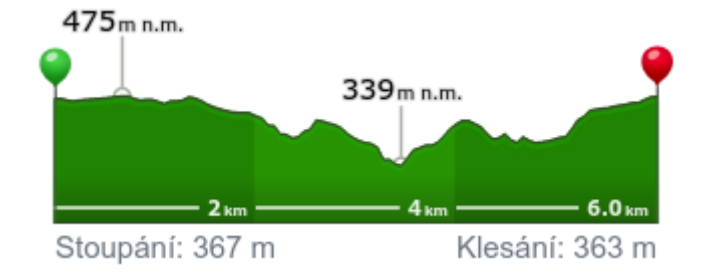

# Příklad: Výškový profil

```
def height_profile(heights):
    for level in range(max(heights), 0, -1):
        for height in heights:
            if height >= level:
                print("# " , end="")else:
                print(" ", end="")
        print()
```
## Příklad: Výškový profil

```
def elevation(heights):
   ascent, descent = 0, 0for i in range(len(heights) - 1):
       diff = heights[i + 1] - heights[i]if diff > 0:
           ascent += diff
       else:
            descent += -diffprint("Total ascent:", ascent)
   print("Total descent:", descent)
```
#### Závěr

#### **Co jsme se dnes dozvěděli?**

- proměnné v Pythonu jsou ve skutečnosti *odkazy*
	- nemá to vliv na neměnné typy (čísla, řetězce, ntice)
	- má to vliv na měnitelné typy (seznamy, …)
- seznamy v Pythonu a k čemu se dají použít
	- libovolný počet položek
	- různých typů
	- dají se modifikovat, rozšiřovat
- o ntice v Pythonu
	- neměnná varianta seznamů
	- použití: vracení více hodnot z funkce

#### **Co bude příště?**

- · jednoduché algoritmy "s myšlenkou"
- vyhledávání, řazení